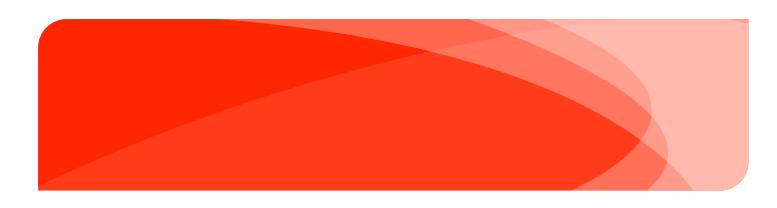

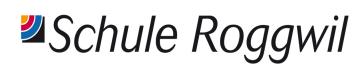

Sekundarschulstrasse 10, 4914 Roggwil T 062 929 29 12 stephan.stauffer@schule-roggwil.ch

# ICT Konzept 2014 – technische Umsetzung

Schule Roggwil

03. September 2014

Version: 12.06.2014

Auftraggeber: Schulleitung Roggwil, Stephan Stauffer Autor: BALZ Informatik AG, Daniel Beck

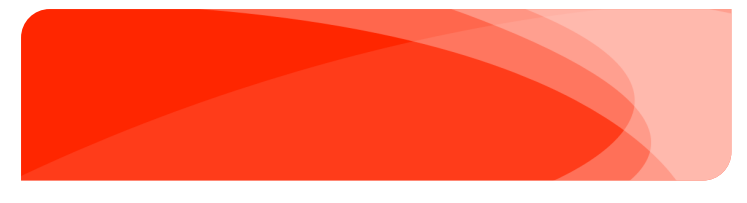

# **Inhalt**

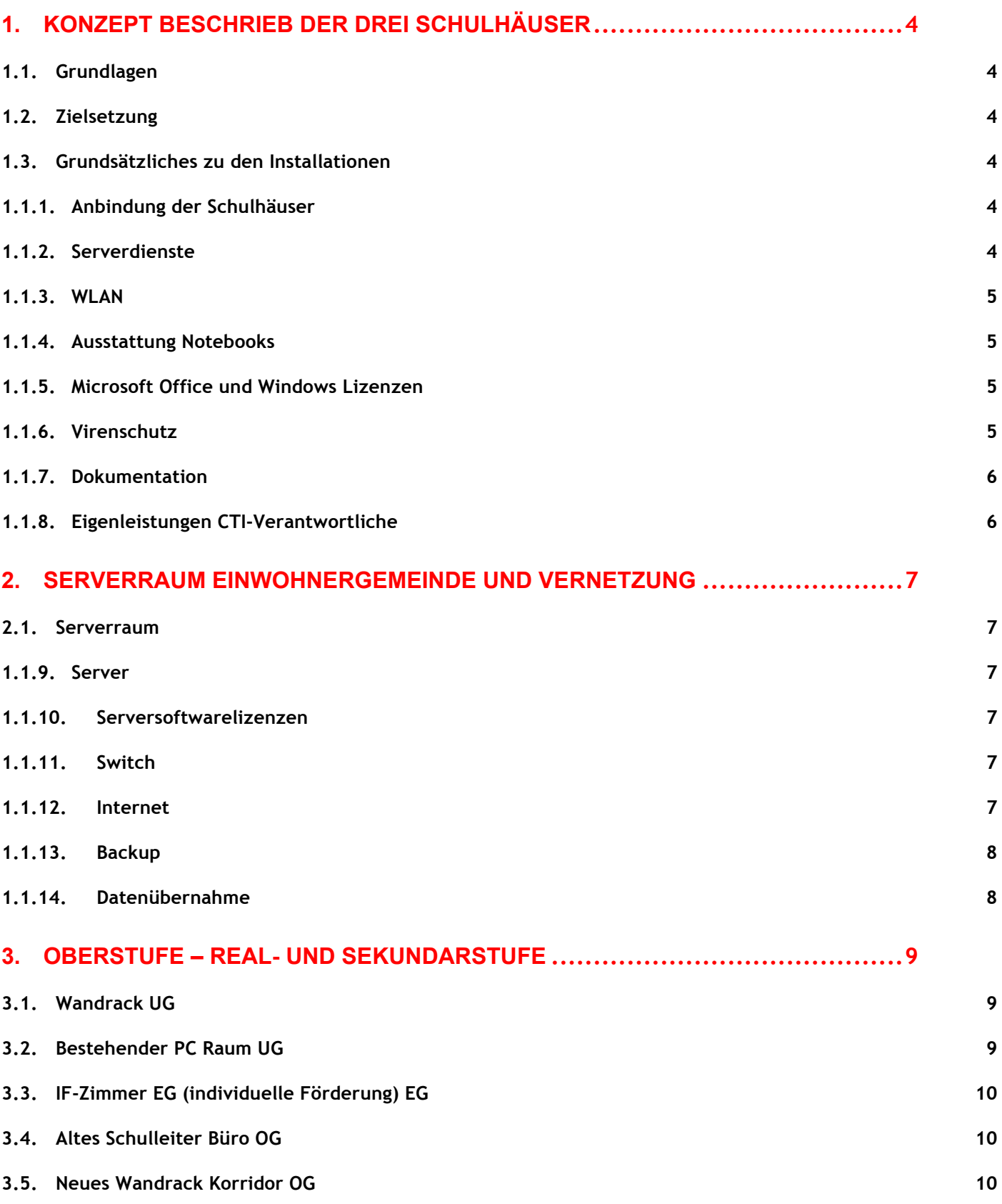

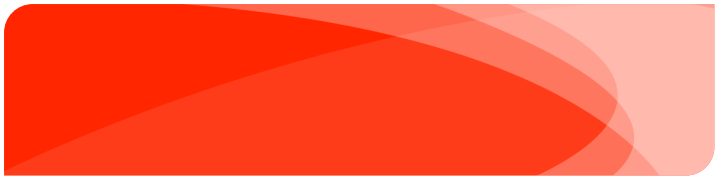

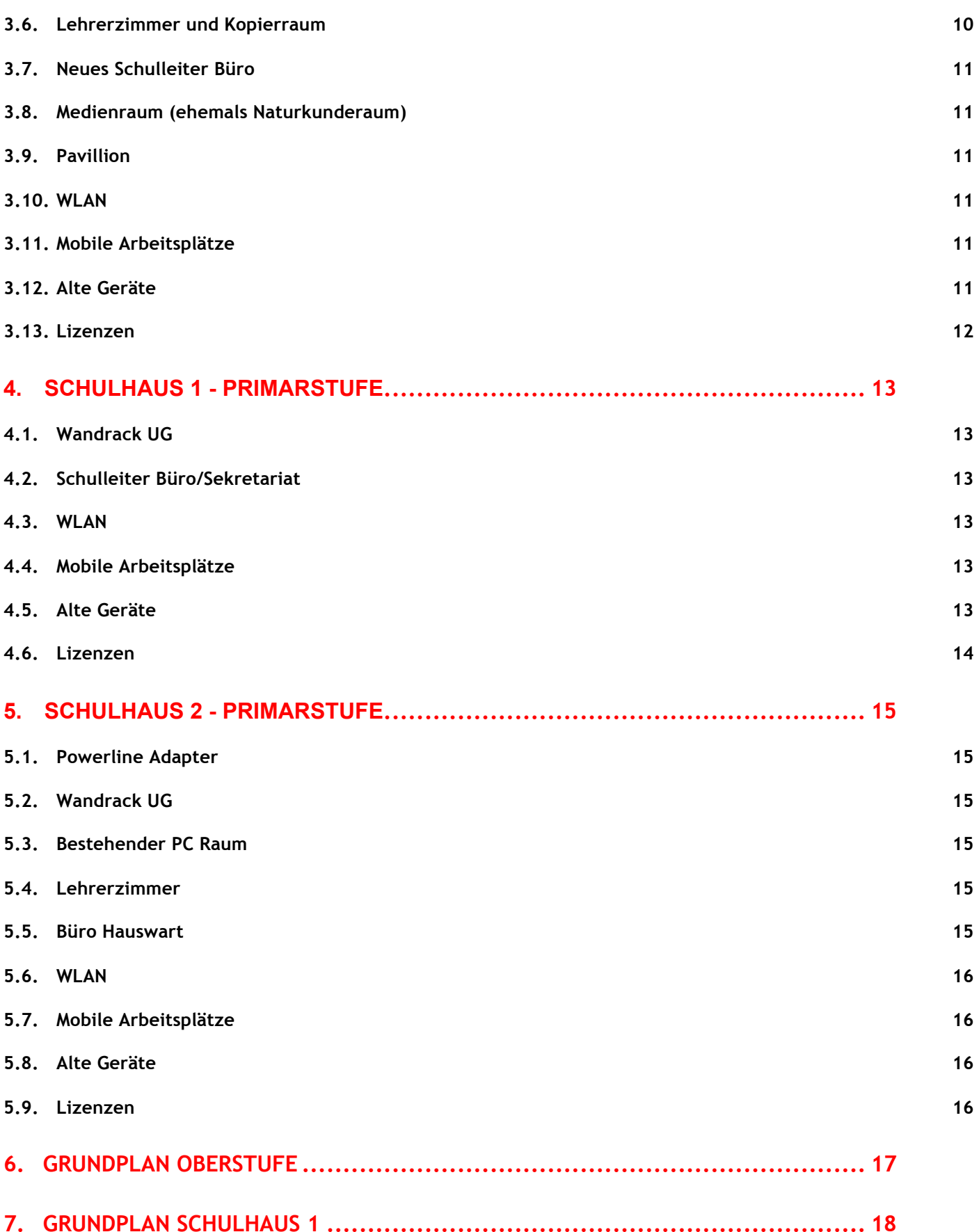

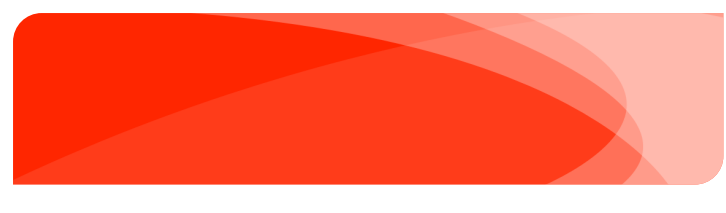

**8. GRUNDPLAN SCHULHAUS 2 .................................................................. 19**

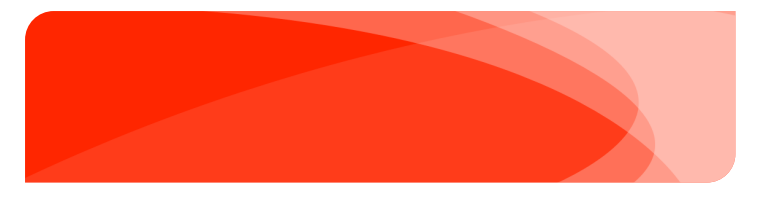

# **1. Konzept Beschrieb der drei Schulhäuser**

# **1.1. Grundlagen**

- ICT-Konzept 2014 der Schule Roggwil
- **Prinzipschema**
- Grundrisspläne

Für jedes einzelne Schulhaus gibt es ein Prinzipschema und Grundrisspläne aller Stockwerke, auf welchen die Standorte der festinstallieren Geräte ersichtlich sind.

# **1.2. Zielsetzung**

Alle Windows Clients werden in eine Domäne eingebunden, damit Zugriffsrechte gesteuert und automatischer Unterhalt wie Software- und Windows Updates vereinfacht werden können. Eine Benutzer-Erfassungssoftware sorgt für ein transparentes und dokumentiertes Hilfsmittel, um die Zugriffsrechte aller Schüler, Lehrer und der Schulleitung zu erstellen, steuern und zu anpassen.

## **1.3. Grundsätzliches zu den Installationen**

#### **1.3.1. Anbindung der Schulhäuser**

Die Schulhäuser werden bauseitig von den Industriellen Betrieben Langenthal durch Glaskabel vernetzt. Die Glaskabel sind mit 12 Fasern belegt. Diese enden auf einem 19" Patchpanel, 1HE, 12 x E2000/APC, auf welchem 6 Fasern aufgeschaltet werden.

Die Leitungen werden wie folgt verlegt:

- Einwohnergemeinde Oberstufe
- Einwohnergemeinde Schulhaus 1
- Schulhaus 1 Schulhaus 2

Der Server wird im Serverraum der Einwohnergemeinde installiert.

#### **1.3.2. Serverdienste**

Vorgesehen ist ein Virtual Host-Server, auf dem verschiedene, virtuelle Server laufen. Folgende Dienste müssen abgedeckt werden:

- **Active Directory**
- DNS
- DHCP
- **Fileserver**
- MDT
- **Medienserver**
- **Printserver**
- Benutzer-Erfassungssoftware
- Software zum automatischen aktualisieren diverser Hilfsprogramme, wie Acrobat Reader, Java, etc.

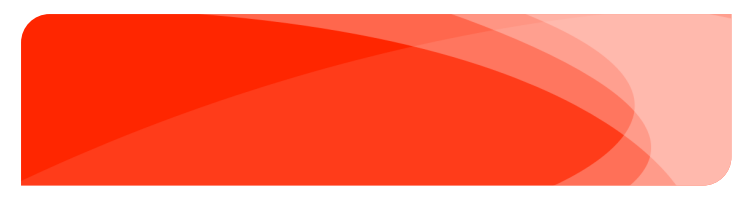

Ein MDT-Server muss bereitgestellt werden, damit alle bestehenden und neue Geräte durch die CTI-Verantwortlichen selbständig aufgesetzt werden können. Den Verantwortlichen soll es später auch möglich sein, ohne Hilfe der IT-Firma Geräte über diesen MDT-Server neu aufzusetzen.

#### **1.3.3. WLAN**

Alle Anschlüsse für die neuen Access-Points werden durch den Elektriker erstellt. Diese beinhalten nur eine RJ45-Netzwerkdose, ohne Stromanschluss. Die Access-Points sind gleich neben diesen Netzwerkdosen zu montieren. Die Leitungen sind immer direkt zu einem Hauptswitch gezogen. Die Speisung dieser Access-Points erfolgt über einen PoE-fähigen Switch. Ein Stromanschluss in den jeweiligen Verteilerkästen wird durch den Elektriker erstellt.

Alle Access-Points sämtlicher Schulhäuser müssen zentral verwaltet werden können (vereinfacht mögliche Änderungen der Konfiguration, Firmware-Updates, usw.) . Die Geräte müssen leistungsfähig genug sein, um für alle Clients (vor allem in den Informatikräumen) genügend Performance zur Verfügung zu stellen. Die AccessPoints sollen ein zuverlässiges Roaming bieten können.

Es sind drei WLAN-Netzwerke einzurichten:

- WLAN für alle Windows Notebooks, mit automatischer WLAN Anmeldung über RADIUS
- WLAN für alle andere mobile Geräte wie Handys, Tablets, private Lehrer Notebooks, etc.
- WLAN für Gäste, gegenüber dem Schulnetz durch Firewall getrennt

#### **1.3.4. Ausstattung Notebooks**

Alle Notebooks müssen folgende Eigenschaften aufweisen:

- Robustes Gerät der Businessklasse
- Ca. 15" TFT, entspiegelt, mit der Auflösung von mind. 1366x768
- Mind. 4GB RAM
- Mind. 100GB Solid State Disk
- DVD-Rom zum Einlesen der Lern-CDs
- USB 3.0, WLAN, LAN
- Zahlenblock nicht nötig
- Webcam nicht nötig
- Herstellergarantie mind. 3 Jahre

#### **1.3.5. Microsoft Office und Windows Lizenzen**

• Microsoft Office Pro Plus und Microsoft Windows Pro Lizenzen sollen über ein Mietmodell (Lizenz inkl. Software Assurance) wie das Microsoft Enrollment for Education Solutions erworben werden (Anzahl Full-Time Equivalent Mitarbeiter: 36).

Die aktuellsten Versionen von Microsoft Office und Windows Pro, sowie jeweils auch Vorgängerversionen sollen mit dem offerierten Lizenzmodell genutzt werden können. Die entsprechenden Lizenzen sind im Angebot zu berücksichtigen.

#### **1.3.6. Virenschutz**

Auf allen neuen und bestehenden Geräten muss ein einheitlicher, zentral verwaltbarer Virenschutz eingesetzt werden.

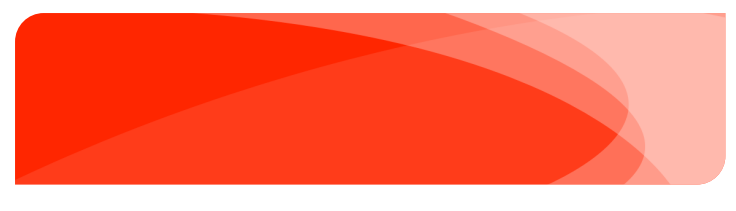

#### **1.3.7. Dokumentation**

Eine Dokumentation mit Prinzipschema, analog den Unterlagen, welche diesem Projektbeschrieb zu Grunde liegen, sowie den einzelnen Geräten ist zu erstellen bzw. anzupassen. Alle diese Dokumentationen inkl. Lizenzzertifikaten sind in einem Ordner dem Kunden abzugeben.

#### **1.3.8. Eigenleistungen ICT-Verantwortliche**

Für einfache Arbeiten sind die CTI-Verantwortlichen ins Projekt einzubinden. Damit kann die Schule Arbeitskosten sparen und die Verantwortlichen sind über das ganze Projekt auch informiert.

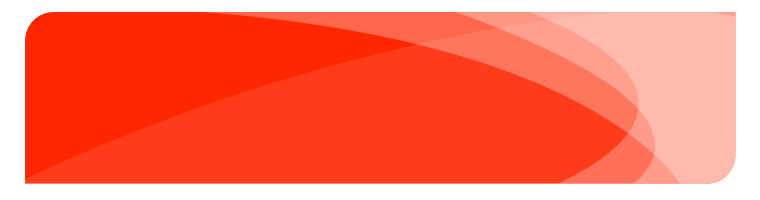

# **2. Serverraum Einwohnergemeinde und Vernetzung**

### **2.1. Serverraum**

Der neue Server, sowie Switch und Firewall können im 19" Rack im Serverraum der Einwohnergemeinde Roggwil eingebaut werden. Der benötigte Platz sowie USV und KVM-Switch sind vorhanden.

#### **2.1.1. Server**

Vorgesehen ist ein physikalischer Host-Server für Virtualisierung. Virtuell müssen Windows Server 2012 R2 installiert werden, um alle Dienste im beschriebenen Punkt 1.3.2 abzudecken.

- 1 physikalischer Server mit folgenden Eigenschaften:
	- Rackservergehäuse max. 2HE
	- mind. 24GB DDR3-RAM
	- DVD-RW Laufwerk
	- Gigabit-LAN Anschlüsse
	- RAID Controller mit mind. 512MB Cache
	- mind. 150GB RAID 1 für System-Partition, SAS Harddisks mit mind. 10'000rpm
	- mind. 1TB RAID 1 oder RAID 5 für virtuelle Server, SAS Harddisks mit mind. 10'000rpm
	- 2 x redundante Netzteile
	- Herstellergarantie: mind. 3 Jahre
- 1x HP Console Interface 1pce USB (HP P/N: 336047-B21)
- Patchkabel und Zubehör

#### **2.1.2. Serversoftwarelizenzen**

- Anzahl erforderliche Microsoft Windows 2012 Server Standard R2
- Anzahl erforderliche Microsoft Windows Server Device CAL
- Virenschutz für alle Clients und Server (Kosten für Folgejahre)

#### **2.1.3. Switch**

Ein neuer Switch muss ins bestehende 19"-Rack eingebaut werden.

- 1x 19" Switch mit mind. 3 Glas Einschub-Möglichkeiten
- 3x Glas Module Singlemode
- 3x Glas Patchkabel Singlemode Fiber E2000/APC LC, ca. 3m

#### **2.1.4. Internet**

Das bestehende Cable-Modem der Oberstufe wird in den Serverraum der Einwohnergemeinde umgezogen. Einen weiteren TV-Anschluss muss der Elektriker im Serverraum noch erstellen. Eine Firewall schützt das ganze Schulnetz und regelt mit einem Content-Filter den ausgehenden Internetverkehr der Schule. Ist die Firewall nicht als 19"-Rackversion verfügbar, ist zusätzlich ein kurzer 19"-Einschub einzusetzen.

Das Einwohnergemeinde-Netzwerk wird mit dem Schulnetzwerk über die Firewall zusammengeschlossen.

- leistungsfähige Firewall (100Mbps Durchsatz mit Contentfilter) 3 Jahre Hardwaregarantie
- Kosten für Contenfilter Services (1. Jahr und Kosten Folgejahre)
- Ev. 1x kurzer 19"-Einschub

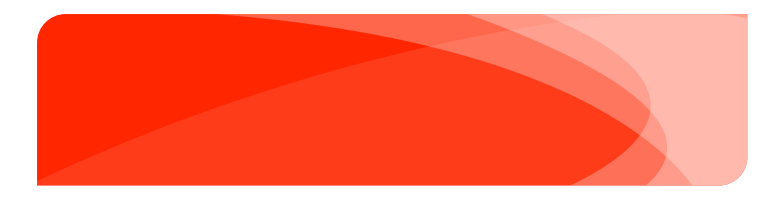

#### **2.1.5. Backup**

Die 2 bestehenden NAS (Synology DS509+ und Synology DS413) werden weiterverwendet und können für das Backup eingesetzt werden. Ein NAS ist für das Oberstufen Schulhaus vorgesehen, das Andere im Schulhaus 1.

Die Backupsoftware erstellt abwechslungsweise Tages- und Wochensicherungen auf beide NAS.

• 1x Backupsoftware für alle virtuellen Server

#### **2.1.6. Datenübernahme**

Alle Daten werden vorgängig auf je einem NAS pro Standort für die Übernahme vorbereitet. Die Daten sind von diesen 3 NAS auf den Server zu übernehmen.

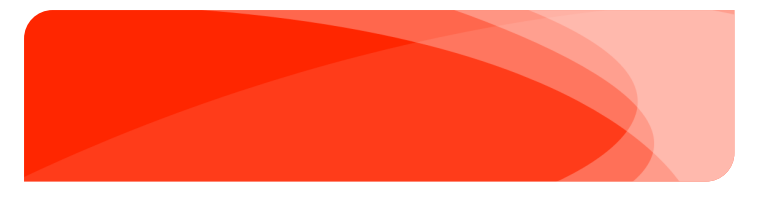

# **3. Oberstufe – Real- und Sekundarstufe**

## **3.1. Wandrack UG**

Ein neues Wandrack (Lieferung Elektriker) wird montiert. Der bestehende Switch wird mit einem Neuen ersetzt.

- 1x 48 Port Gigabit-Switch, managebar, mind. 4 PoE Anschlüsse für die neuen Access-Points
- 1x Glas Modul Singlemode
- 1x Glas Patchkabel Singlemode Fiber E2000/APC LC, ca. 1m

#### **3.2. Bestehender PC Raum UG**

Alle bestehenden 18 Asus Eee-Box PCs EB1012, sowie der Lehrer-PC werden mit einem Update weiterverwendet. Diese sind zurzeit mit einer Windows 7 Home Lizenz ausgestattet. Damit diese weiterverwendet werden können, werden sie neu mit Solid-State-Disks aufgerüstet und mit Windows 7 (oder mit Windows 8.1) neu aufgesetzt.

Ob diese Geräte mit Windows 8.1 lauffähig sind, muss vor der definitiven Installation noch ausgetestet werden. Das Einbauen der SSDs wird durch die CTI-Verantwortlichen durchgeführt.

• 19x SSD – mind. 100GB

Einige bestehende PCs müssen neu verkabelt werden. Diese Arbeiten (inkl. Material) werden durch den Elektriker erledigt.

Der Raum wird mit 8 zusätzlichen Arbeitsplätzen ausgestattet. Diese werden in der Mitte des Raumes platziert. Im Zentrum des Raumes gibt es nur einen Netzwerkanschluss an welchem zurzeit der Lehrer-PC angeschlossen ist. Deshalb muss ein lüfterloser Switch unterhalb des Tisches angeschraubt werden. Der Elektriker wird neu einen Kanal unter die Tische montieren, damit die Patchkabel für die neuen PCs lose verlegt werden können.

Wenn möglich, sind ähnliche Geräte wie die bereits Bestehenden zu wählen. Auch diese sind mit einer SSD auszurüsten. Es wird das gleiche Betriebssystem ausgewählt, welches dann neu bei den bestehenden Eee PCs installiert wird.

- 1x 16 oder 24 Port Gigabit-Switch, managebar, lüfterlos
- 8x Eee PC (Nachfolger von Asus Eee Box PCs EB1012), inkl. SSD mind. 100GB, komplett mit Maus und Tastatur
- 8x 24" TFT
- 10x Patchkabel, ca. 3m
- 1x Patchkabel, ca. 5m

Die bestehenden Drucker HP Color LaserJet CP2025 und Brother DCP 8065DN sind ins neue Netzwerk zu integrieren. Beim Brother-Drucker ist zudem Scan-to-Folder einzurichten.

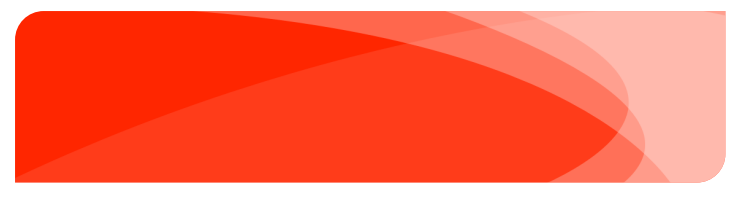

## **3.3. IF-Zimmer EG (individuelle Förderung) EG**

Die bestehenden Funkverbindungen für den jetzigen PC wird vom Elektriker durch eine festinstallierte Netzwerkverbindung ersetzt.

Die bestehenden PCs sind veraltet und/oder defekt. Diese werden durch 2 neue Notebooks ersetzt und in das Netzwerk integriert.

- 2x Notebook, inkl. Netzteile
- 2x zusätzliche Netzteile

# **3.4. Altes Schulleiter Büro OG**

Die jetzigen 3 Netzwerkanschlüsse werden durch den Elektriker zurück in den Korridor gezogen und in einem neuen kleinen Wandrack neu montiert. Die fliegende, mit Kabelbriden verlegte Netzwerkleitung wird vorläufig so weiterverwendet.

## **3.5. Neues Wandrack Korridor OG**

Ein neues Wandrack (Lieferung Elektriker) wird im Korridor OG montiert. Alle neuen Anschlüsse für den Altbau werden auch ab diesem Wandrack durch den Elektriker erfolgen.

- 1x 24 Port Gigabit-Switch, managebar, mind. 5 PoE Anschlüsse für die neuen Access-Points
- 1x Patchkabel, ca. 1m
- 1x Patchkabel, ca. 3m

### **3.6. Lehrerzimmer und Kopierraum**

An den bestehenden Netzwerkanschluss wird ein neuer Switch montiert, um die bestehenden PCs und Drucker anschliessen zu können. De bestehende Asus Eee Box PC EB1012, wird mit einem Update weiterverwendet. Dieser ist zurzeit mit einer Windows 7 Home Lizenz ausgestattet. Damit dieser weiterverwendet werden kann, ist ebenfalls eine Aufrüstung mit einer SSD und Windows 7 (oder mit Windows 8.1) nötig. Ob dieses Gerät mit Windows 8.1 lauffähig ist, muss vor der definitiven Installation noch ausgetestet werden. Das Einbauen der SSD wird durch die CTI-Verantwortlichen durchgeführt.

Ein weiterer, kürzlich beschaffter PC mit Windows 7 Pro muss ins Netzwerk eingebunden werden. Die bestehenden Drucker Brother DCP 8065DN und Konica Minolta Bizhub C652 sind ins neue Netzwerk zu integrieren. Beim Konica-Drucker ist Scan-to-Folder einzurichten.

- 1x 8 Port Gigabit-Switch, managebar, lüfterlos
- 5x Patchkabel, ca. 3m
- 1x Patchkabel, ca. 1m
- 1x SSD mind. 100GB

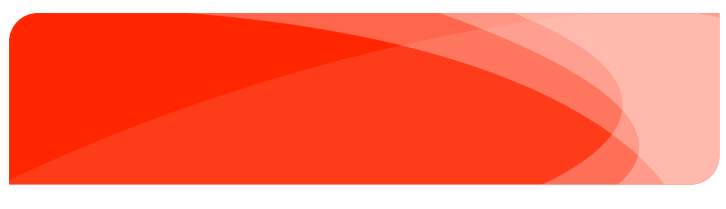

## **3.7. Neues Schulleiter Büro**

Der Elektriker wird eine neue Leitung installieren. Mit einem neuen Switch können dann ein bestehender Windows PC und ein Apple MAC der Schulleitung angeschlossen und ins Netzwerk eingebunden werden.

- 1x 8 Port Gigabit-Switch, managebar, lüfterlos
- 3x Patchkabel, ca. 3m
- 1x Patchkabel, ca. 1m

### **3.8. Medienraum (ehemals Naturkunderaum)**

Der alte Beamer wird durch ein neues Modell ersetzt. Das Anschlusskabel (VGA) zum Beamer muss neu fest verlegt werden, so dass ein Notebook ohne grössere Umstände angeschlossen werden kann (Kabelkanal vorhanden).

- 1x Projektor mit guten Leistungsmerkmalen (mind. 3000 ANSI Lumen, VGA und HDMI Anschluss)
- VGA-Kabel, ca. 10m

### **3.9. Pavillion**

Zum Pavillion – Tagesschule – besteht eine Verbindung. Der Elektriker muss noch eine neue Leitung vom Wandrack OG in den Pavillion verlegen. Die zwei kürzlich angeschafften PCs müssen ins Netzwerk eingebunden werden. Auf den 2 PCs ist eine Bibliothekssoftware namens BiThek installiert, welche auf FileMaker basiert.

#### **3.10. WLAN**

Konfigurieren und montieren wie im Konzeptbeschrieb erläutert.

- 9x Access-Points, Multi SSID, VLAN und PoE fähig
- 9x Patchkabel, ca. 0.5m
- 9x Patchkabel, ca. 1m

#### **3.11. Mobile Arbeitsplätze**

Um den Unterricht so flexibel wie möglich zu gestalten, werden neue Schüler Notebooks angeschafft.

- 30 Notebooks, inkl. Netzteile
- 30 zusätzliche Netzteile

### **3.12. Alte Geräte**

Alte PCs, sehr alter Server, alte Access-Points und Switches müssen entfernt und entsorgt werden. Weiter müssen alle alten Informatikkisten und Ordner kurz überprüft und alles nicht mehr benötigte entsorgt werden. Zeitaufwand ca. 3h mit der Mithilfe der CTI-Verantwortlichen.

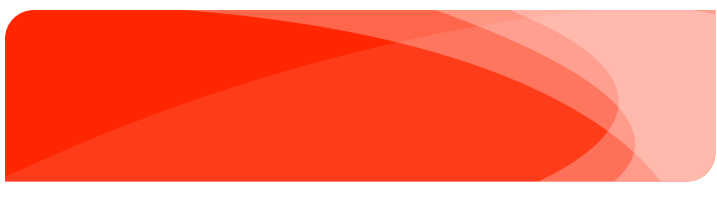

#### **3.13. Lizenzen**

Neue Software/Lizenzen:

- Netop Vision Pro, Classroom Kit, 1 Lehrer + unlimitierte Anzahl Schüler (Informatikraum)
- Microsoft Office Pro Plus und Microsoft Windows Pro Lizenzen sind nach den Vorgaben in Position 1.3.5 für die gesamte Schule Roggwil zu offerieren.

Vorhandene Software/Lizenzen:

- Tastaturschreiben
- Blitzrechnen
- Mille Feuille
- New World
- LoThoSoft Lernbasis
- Google Earth
- Adobe Photoshop Elements

![](_page_13_Picture_0.jpeg)

# **4. Schulhaus 1 - Primarstufe**

# **4.1. Wandrack UG**

Ein neues Wandrack (Lieferung Elektriker) wird montiert. Der Glasanschluss vom Schulhaus 2 wird hier direkt zur Gemeindeverwaltung durchgepatcht.

- 1 x 24 Port Gigabit-Switch, managebar, mind. 8 PoE Anschlüsse für die neuen Access-Points
- 1x Glas Modul Singlemode
- 1x Glas Patchkabel Singlemode Fiber E2000/APC LC, ca. 1m
- 1x Glas Patchkabel Singlemode Fiber E2000/APC E2000/APC, ca. 1m

#### **4.2. Schulleiter Büro/Sekretariat**

Der Elektriker wird eine neue Leitung installieren. Mit einem neuen Switch können dann bestehende PCs und Drucker angeschlossen werden. Die Patchkabel sind in den bestehenden Sockelleistenkanal zu verlegen.

Drei bestehende PCs mit Windows 7 und ein Apple MAC müssen ins Netzwerk eingebunden werden. Der bestehende Drucker Konica Minolta Bizhub C452 ist ins neue Netzwerk zu integrieren und Scan to Folder einzurichten.

- 1x 8 Port Gigabit-Switch,managebar, lüfterlos
- 4x Patchkabel, ca. 3m
- 2x Patchkabel, ca. 7m
- 1x Patchkabel, ca. 1m

#### **4.3. WLAN**

Konfigurieren und montieren wie im Konzept Beschrieb erläutert.

- 8x Access-Points, Multi SSID, VLAN und PoE fähig
- 8x Patchkabel, ca. 0.5m
- 8x Patchkabel, ca. 1m

#### **4.4. Mobile Arbeitsplätze**

Um den Unterricht so flexibel wie möglich zu gestalten, werden neue Schüler Notebook angeschafft.

- 12 Notebook, inkl. Netzteile
- 12 zusätzliche Netzteile

### **4.5. Alte Geräte**

Alte Switche und DSL-Anschluss müssen entfernt und entsorgt werden. Weiter müssen alle alten Informatikkisten und Ordner kurz überprüft und alles nicht mehr benötigte entsorgt werden. Zeitaufwand ca. 1h mit der Mithilfe der CTI-Verantwortlichen.

![](_page_14_Picture_0.jpeg)

## **4.6. Lizenzen**

Neue Software/Lizenzen:

• Microsoft Office Pro Plus und Microsoft Windows Pro Lizenzen sind nach den Vorgaben in Position 1.3.5 für die gesamte Schule Roggwil zu offerieren.

Vorhandene Software/Lizenzen:

• Schullizenzen von Schulhaus 2

![](_page_15_Picture_0.jpeg)

# **5. Schulhaus 2 - Primarstufe**

## **5.1. Powerline Adapter**

Alle jetzigen Powerline Adapter werden entfernt. Anstelle dieser erstellt der Elektriker neue Netzwerkanschlüsse. Die Leitung ins Lehrerzimmer wird der Elektriker auch ersetzen und neu direkt vom Verteiler UG anspeisen.

#### **5.2. Wandrack UG**

Ein neues Wandrack (Lieferung Elektriker) wird montiert.

- 1x 24 Port Gigabit-Switch, managebar, mind. 6 PoE Anschlüsse für die neuen Access-Points
- 1x Glas Modul Singlemode
- 1x Glas Patchkabel Singlemode Fiber E2000/APC LC, ca. 1m

#### **5.3. Bestehender PC Raum**

Alle bestehenden 15 Schüler Lenovo PCs und 1 Lehrer Lenovo PC (alle ca. 2 Jahre alt), werden mit der bestehenden Konfiguration (Win 7 Pro, 64-bit) weiterverwendet und ins neue Netzwerk eingebunden. Die 2 bestehende Switches, HP 1410-24G, lüfterlos, sind wenn möglich weiter zu verwenden. Die bestehenden Drucker HP Color LaserJet 500 und Brother DCP 8020 sind ins neue Netzwerk zu integrieren. Letzterer ist wenn möglich mit Scan-to-Folder einzurichten.

### **5.4. Lehrerzimmer**

An den bestehenden Netzwerkanschluss wird ein neuer Switch montiert, um die bestehenden PCs und Drucker anschliessen zu können. Der Switch ist an der Wand zu montieren. Die Patchkabel sind in den vom Elektriker neu montierten Sockelleistenkanal zu verlegen.

Zwei bestehende PCs mit Windows 7 müssen ins Netzwerk eingebunden werden. Der bestehende Drucker Konica Minolta Bizhub C364e ist ins neue Netzwerk zu integrieren und Scan-to-Folder einzurichten.

- 1x 8 Port Gigabit-Switch, managebar, Lüfterlos
- 2x Patchkabel, ca. 3m
- 2x Patchkabel, ca. 10m
- 1x Patchkabel, ca. 1m

#### **5.5. Büro Hauswart**

Der Elektriker erstellt einen neuen Netzwerkanschluss. Mithilfe bei der Inbetriebnahme des bestehenden, privaten Notebooks des Hauswartes. Dieser wird nichts ins Netzwerk eingebunden, sondern muss lediglich über Internet verfügen. Der Zeitaufwand beträgt ca. 0.5h

![](_page_16_Picture_0.jpeg)

#### **5.6. WLAN**

Konfigurieren und montieren wie im Konzept Beschrieb erläutert.

- 6x AccessPoint's, Multi SSID, VLAN und PoE fähig
- 6x Patchkabel, ca. 0.5m
- 6x Patchkabel, ca. 1m

## **5.7. Mobile Arbeitsplätze**

Um den Unterricht so flexibel wie möglich zu gestalten, werden neue Schüler Notebook angeschafft.

- 15 Notebook, inkl. Netzteile
- 15 zusätzliche Netzteile

### **5.8. Alte Geräte**

Alte Switche, Access-Points und Powerline-Adapter müssen entfernt und entsorgt werden. Weiter müssen alle alten Informatikkisten und Ordner kurz überprüft und alles nicht mehr benötigte entsorgt werden. Zeitaufwand ca. 2h mit der Mithilfe der CTI-Verantwortlichen.

## **5.9. Lizenzen**

Neue Software/Lizenzen:

- 17 x Netop Vision Pro (1 Lehrer PC und 16 Schüler PCs im Informatikraum)
- Microsoft Office Pro Plus und Microsoft Windows Pro Lizenzen sind nach den Vorgaben in Position 1.3.5 für die gesamte Schule Roggwil zu offerieren.

Vorhandene Software/Lizenzen

- Tastaturschreiben
- Blitzrechnen Netzwerk-Version vorhanden (Kein Lizenzschlüssel nötig)
- Mille Feuille CDs sind bei Schülerheft dabei und können kopiert werden (Kein Lizenzschlüssel nötig)
- New World CDs sind bei Schülerheft dabei und können kopiert werden (Kein Lizenzschlüssel nötig)
- Lesen 1 Schulnetzwerklizenz vorhanden
- Lose Luege Läse Ältere Lernsoftware, Mehrfachlizenz vorhanden
- Ani…Paint Zeichnungsprogramm für Unterstufe, Schulhaus-Lizenz vorhanden
- Profax-Lerncenter Rechtschreibelernprogramm, beschränke Anzahl Lizenzen vorhanden
- Dybuster 4 Lizenzen vorhanden, läuft nur mit Dongle
- Photoshop Extended CS5, 1 Lizenz vorhanden
- Acrobat Professional 10 1 Lizenzen vorhanden
- Photoshop Elements 5 1 Lizenz vorhanden

![](_page_17_Picture_0.jpeg)

# **6.Grundplan Oberstufe**

![](_page_17_Figure_3.jpeg)

![](_page_18_Picture_0.jpeg)

# **7.Grundplan Schulhaus 1**

![](_page_18_Figure_3.jpeg)

![](_page_19_Picture_0.jpeg)

# **8.Grundplan Schulhaus 2**

![](_page_19_Figure_3.jpeg)